授業概要(シラバス)

| タイトル     | 内容                           |  |                  |
|----------|------------------------------|--|------------------|
| 授業科目     | ITキャリアデザインⅢ                  |  |                  |
| 実務家教員授業  |                              |  |                  |
| 学部・学科    | 情報技術学科 (1年制夜間部)              |  |                  |
| 履修年次     | 1年次                          |  |                  |
| 開講学期     | 前期                           |  |                  |
| 科目区分     | 必修                           |  |                  |
| 授業方法     | 演習                           |  |                  |
| 授業時間     | 120時間                        |  |                  |
| 授業コマ数    | 6 0 $\exists \forall$        |  |                  |
| 授業概要     | 就職活動に関する適性試験や面接試験対策について深く学ぶ  |  |                  |
| 授業の進め方   | テキストによる講義と演習                 |  |                  |
| 達成目標     | 希望している企業からの早期内々定獲得を目指す       |  |                  |
| 教科書      | オリジナルテキスト                    |  |                  |
| 実務家教員の紹介 |                              |  |                  |
|          | 企業研究<br>1                    |  | 31 IT業界時事テーマの決定1 |
|          | $\overline{2}$<br> 企業別志望動機作成 |  | 32 情報収集          |
|          | 3<br>面接試験における質問研究            |  | 33 情報収集          |
|          | 面接トレーニング<br>$\overline{4}$   |  | 34 ディスカッション      |
|          | 5<br>SPI対策                   |  | 35 ディスカッション      |
|          | CAB対策<br>6                   |  | 36 まとめレポート作成     |
|          | 7<br>企業研究                    |  | 37 SPI対策         |
|          | 8<br>企業別志望動機作成               |  | 38 SPI対策         |
|          | 9<br>面接試験における質問研究            |  | 39 CAB対策         |
|          | 10 面接トレーニング                  |  | 40 CAB対策         |
|          | 11 SPI対策                     |  | 41 IT業界時事テーマの決定2 |
|          | 12 CAB対策                     |  | 42 情報収集          |
|          | 13 企業研究                      |  | 43 情報収集          |
|          | 14 企業別志望動機作成                 |  | 44 ディスカッション      |
| 授業計画     | 15 面接試験における質問研究              |  | 45 ディスカッション      |
|          | 16 面接トレーニング                  |  | 46 まとめレポート作成     |
|          | 17 SPI対策                     |  | 47 SPI対策         |
|          | 18 CAB対策                     |  | 48 SPI対策         |
|          | 19 企業研究                      |  | 49 CAB対策         |
|          | 20 企業別志望動機作成                 |  | 50 CAB対策         |
|          | 21 面接試験における質問研究              |  | 51 IT業界時事テーマの決定3 |
|          | 22 面接トレーニング                  |  | 52 情報収集          |
|          | 23 SPI対策                     |  | 53 情報収集          |
|          | 24 CAB対策                     |  | 54 ディスカッション      |
|          | 25 企業研究                      |  | 55 ディスカッション      |
|          | 26 企業別志望動機作成                 |  | 56 まとめレポート作成     |
|          | 27 面接試験における質問研究              |  | 57 SPI対策         |
|          | 28 SPI対策                     |  | 58 SPI対策         |
|          | 29 CAB対策                     |  | 59 CAB対策         |
|          | 30 SPI対策                     |  | 60 効果測定          |
| 成績評価方法   | 効果測定100% 効果測定(模擬面接)の得点で評価    |  |                  |
| (試験実施方法) |                              |  |                  |
| 備考       |                              |  |                  |

授業概要(シラバス)

| ITキャリアデザインIV<br>授業科目<br>実務家教員授業<br>情報技術学科 (1年制夜間部)<br>学部・学科<br>1年次<br>履修年次<br>前期<br>開講学期<br>必修<br>科目区分<br>演習<br>授業方法<br>30時間<br>授業時間<br>1577<br>授業コマ数<br>社会人に必要なビジネスマナーについて学ぶ<br>授業概要<br>テキストによる講義と演習<br>授業の進め方<br>ビジネスマナーについて理解し状況別の電話応対ができる<br>達成目標<br>オリジナルテキスト<br>教科書<br>実務家教員の紹介<br>学校と職場の違い<br>31<br>1<br>2<br>32<br>職場のマナー<br>33<br>3<br>仕事の進め方<br>「ほう・れん・そう」とは<br>34<br>$\overline{4}$<br>35<br>5<br>挨拶の種類<br>36<br>笑顔・お辞儀<br>6<br>37<br>正しい敬語の使い方<br>7<br>38<br>8<br>応対の基本<br>39<br>電話応対のマナー<br>9<br>10 電話の受け方<br>40<br>11 電話のかけ方<br>41<br>12 状況別の電話応対<br>$42\,$<br>13 状況別の電話応対<br>43<br>$\rm 44$<br>14 総合演習<br>効果測定<br>45<br>15<br>授業計画<br>16<br>46<br>$47\,$<br>$17\,$<br>$48\,$<br>$18\,$<br>19<br>49<br>$20\,$<br>$50\,$<br>$21\,$<br>51<br>$22\,$<br>52<br>23<br>53<br>54<br>$24\,$<br>$25\,$<br>55<br>56<br>26<br>$27\,$<br>57<br>$28\,$<br>58<br>$\rm 29$<br>59<br>60<br>$30\,$<br>成績評価方法<br>効果測定100% 効果測定(電話応対)の得点で評価<br>(試験実施方法) | タイトル | 内容 |  |
|----------------------------------------------------------------------------------------------------|------|----|--|
|                                                                                                    |      |    |  |
|                                                                                                    |      |    |  |
|                                                                                                    |      |    |  |
|                                                                                                    |      |    |  |
|                                                                                                    |      |    |  |
|                                                                                                    |      |    |  |
|                                                                                                    |      |    |  |
|                                                                                                    |      |    |  |
|                                                                                                    |      |    |  |
|                                                                                                    |      |    |  |
|                                                                                                    |      |    |  |
|                                                                                                    |      |    |  |
|                                                                                                    |      |    |  |
|                                                                                                    |      |    |  |
|                                                                                                    |      |    |  |
|                                                                                                    |      |    |  |
|                                                                                                    |      |    |  |
|                                                                                                    |      |    |  |
|                                                                                                    |      |    |  |
|                                                                                                    |      |    |  |
|                                                                                                    |      |    |  |
|                                                                                                    |      |    |  |
|                                                                                                    |      |    |  |
|                                                                                                    |      |    |  |
|                                                                                                    |      |    |  |
|                                                                                                    |      |    |  |
|                                                                                                    |      |    |  |
|                                                                                                    |      |    |  |
|                                                                                                    |      |    |  |
|                                                                                                    |      |    |  |
|                                                                                                    |      |    |  |
|                                                                                                    |      |    |  |
|                                                                                                    |      |    |  |
|                                                                                                    |      |    |  |
|                                                                                                    |      |    |  |
|                                                                                                    |      |    |  |
|                                                                                                    |      |    |  |
|                                                                                                    |      |    |  |
|                                                                                                    |      |    |  |
|                                                                                                    |      |    |  |
|                                                                                                    |      |    |  |
|                                                                                                    |      |    |  |
|                                                                                                    |      |    |  |
|                                                                                                    |      |    |  |
|                                                                                                    |      |    |  |
|                                                                                                    | 備考   |    |  |

授業概要(シラバス)

| タイトル     | 内容                                                                                                    |                                                                                                    |
|----------|----------------------------------------------------------------------------------------------------|----------------------------------------------------------------------------------------------------|
| 授業科目     | 総合制作 · 開発 I                                                                                                    |                                                                                                    |
| 実務家教員授業  |                                                                                                    |                                                                                                    |
| 学部・学科    | 情報技術学科 (1年制夜間部)                                                                                                    |                                                                                                    |
| 履修年次     | 1年次                                                                                                    |                                                                                                    |
| 開講学期     | 後期                                                                                                    |                                                                                                    |
| 科目区分     | 選択                                                                                                    |                                                                                                    |
| 授業方法     | 講義・実習                                                                                                    |                                                                                                    |
| 授業時間     | 120時間                                                                                                    |                                                                                                    |
| 授業コマ数    | 6 0 $\exists \forall$                                                                                                    |                                                                                                    |
| 授業概要     | グループワークによるオリジナル作品の制作実習を行う                                                                                                    |                                                                                                    |
| 授業の進め方   | グループワークなどを通じて実践的な実習                                                                                                    |                                                                                                    |
| 達成目標     | オリジナル作品を完成させる                                                                                                    |                                                                                                    |
| 教科書      | なし                                                                                                    |                                                                                                    |
| 実務家教員の紹介 |                                                                                                    |                                                                                                    |
| 授業計画     | ネットワークゲーム企画立案 (1)<br>$\mathbf{1}$<br>2<br> ネットワークゲーム企画立案 (2)<br>3<br> ネットワークゲーム企画立案 (3)<br>ネットワークゲーム企画立案 (4)<br>4<br>5<br>企画書の作成 I (1)<br>企画書の作成 I (2)<br>6<br> 企画書の作成Ⅰ (3)<br>7<br>企画書の作成 I (4)<br>8<br>9<br>企画プレゼン I (1)<br>10 企画プレゼン I (2)<br>11 仕様調整 (1)<br>12 仕様調整 (2)<br>13 作品制作 (1)<br>14 作品制作 (2)<br>15 作品制作 (3)<br>16 作品制作 (4)<br>17 作品制作 (5)<br>18 作品制作 (6)<br>19 作品制作 (7)<br>20 作品制作 (8)<br>21 作品制作 (9)<br>22 作品制作 (10)<br>23 作品制作 (11)<br>24 作品制作 (12)<br>25 作品制作 (13)<br>26 作品制作 (14)<br>27 作品制作 (15)<br>28 作品制作 (16)<br>29 作品制作 (17) | 31 作品制作 (19)<br>32 作品制作 (20)<br>33 中間プレゼン (1)<br>34 中間プレゼン (2)<br>35 作品制作 (21)<br>36 作品制作 (22)<br>37 作品制作 (23)<br>38 作品制作 (24)<br>39 作品制作 (25)<br>40 作品制作 (26)<br>41 作品制作 (27)<br>42 作品制作 (28)<br>43 作品制作 (30)<br>44 作品制作 (31)<br>45 作品制作 (32)<br>46 作品制作 (33)<br>47 作品制作 (34)<br>48 作品制作 (35)<br>49 作品制作 (36)<br>50 作品制作 (37)<br>51 作品制作 (38)<br>52 作品制作 (39)<br>53 作品制作 (40)<br>54 デバック・仕上げ (1)<br>55 デバック・仕上げ (2)<br>56 デバック・仕上げ (3)<br>57 デバック・仕上げ (4)<br>58 デバック・仕上げ (5)<br>59 発表会 (1) |
| 成績評価方法   | 30 作品制作 (18)                                                                                                    | 60 発表会 (2)                                                                                                    |
| (試験実施方法) | 課題制作100% 課題制作における得点で評価                                                                                                    |                                                                                                    |
| 備考       |                                                                                                    |                                                                                                    |

授業概要(シラバス)

| タイトル     | 内容                               |                 |
|----------|----------------------------------|-----------------|
| 授業科目     | 総合制作·開発II                        |                 |
| 実務家教員授業  |                                  |                 |
| 学部・学科    | 情報技術学科 (1年制夜間部)                  |                 |
| 履修年次     | 1年次                              |                 |
| 開講学期     | 後期                               |                 |
| 科目区分     | 選択                               |                 |
| 授業方法     | 講義・実習                            |                 |
| 授業時間     | 120時間                            |                 |
| 授業コマ数    | 6 0 $\exists \forall$            |                 |
| 授業概要     | グループワークによるオリジナル作品の制作実習を行う        |                 |
| 授業の進め方   | グループワークなどを通じて実践的な実習              |                 |
| 達成目標     | オリジナル作品を完成させる                    |                 |
| 教科書      | なし                               |                 |
| 実務家教員の紹介 |                                  |                 |
|          | オンラインゲーム企画立案 (1)<br>$\mathbf{1}$ | 31 作品制作 (19)    |
|          | 2<br>オンラインゲーム企画立案 (2)            | 32 作品制作 (20)    |
|          | 3<br>オンラインゲーム企画立案 (3)            | 33 中間プレゼン (1)   |
|          | オンラインゲーム企画立案 (4)<br>4            | 34 中間プレゼン (2)   |
|          | 5<br>企画書の作成 I (1)                | 35 作品制作 (21)    |
|          | 企画書の作成 I (2)<br>6                | 36 作品制作 (22)    |
|          | 企画書の作成Ⅰ (3)<br>7                 | 37 作品制作 (23)    |
|          | 企画書の作成 I (4)<br>8                | 38 作品制作 (24)    |
|          | 9<br>企画プレゼン I (1)                | 39 作品制作 (25)    |
|          | 10 企画プレゼン I (2)                  | 40 作品制作 (26)    |
|          | 11 仕様調整 (1)                      | 41 作品制作 (27)    |
|          | 12 仕様調整 (2)                      | 42 作品制作 (28)    |
|          | 13 作品制作 (1)                      | 43 作品制作 (30)    |
|          | 14 作品制作 (2)                      | 44 作品制作 (31)    |
| 授業計画     | 15 作品制作 (3)                      | 45 作品制作 (32)    |
|          | 16 作品制作 (4)                      | 46 作品制作 (33)    |
|          | 17 作品制作 (5)                      | 47 作品制作 (34)    |
|          | 18 作品制作 (6)                      | 48 作品制作 (35)    |
|          | 19 作品制作 (7)                      | 49 作品制作 (36)    |
|          | 20 作品制作 (8)                      | 50 作品制作 (37)    |
|          | 21 作品制作 (9)                      | 51 作品制作 (38)    |
|          | 22 作品制作 (10)                     | 52 作品制作 (39)    |
|          | 23 作品制作 (11)                     | 53 作品制作 (40)    |
|          | 24 作品制作 (12)                     | 54 デバック・仕上げ (1) |
|          | 25 作品制作 (13)                     | 55 デバック・仕上げ (2) |
|          | 26 作品制作 (14)                     | 56 デバック・仕上げ (3) |
|          | 27 作品制作 (15)                     | 57 デバック・仕上げ (4) |
|          | 28 作品制作 (16)                     | 58 デバック・仕上げ (5) |
|          | 29 作品制作 (17)                     | 59 発表会 (1)      |
|          | 30 作品制作 (18)                     | 60 発表会 (2)      |
| 成績評価方法   | 課題制作100% 課題制作における得点で評価           |                 |
| (試験実施方法) |                                  |                 |
| 備考       |                                  |                 |
|          |                                  |                 |

授業概要(シラバス)

| タイトル     | 内容                                          |                              |  |  |  |
|----------|---------------------------------------------|------------------------------|--|--|--|
| 授業科目     | 総合制作·開発III                                  |                              |  |  |  |
| 実務家教員授業  |                                             |                              |  |  |  |
| 学部・学科    | 情報技術学科 (1年制夜間部)                             |                              |  |  |  |
| 履修年次     | 1年次                                         |                              |  |  |  |
| 開講学期     | 後期                                          |                              |  |  |  |
| 科目区分     | 選択                                          |                              |  |  |  |
| 授業方法     | 講義・実習                                       |                              |  |  |  |
| 授業時間     | 120時間                                       |                              |  |  |  |
| 授業コマ数    | 6 0 $\exists \forall$                       |                              |  |  |  |
|          |                                             |                              |  |  |  |
| 授業概要     | グループワークによるオリジナル作品の制作実習を行う                   |                              |  |  |  |
| 授業の進め方   | グループワークなどを通じて実践的な実習                         |                              |  |  |  |
| 達成目標     | オリジナル作品を完成させる                               |                              |  |  |  |
| 教科書      | なし                                          |                              |  |  |  |
| 実務家教員の紹介 |                                             |                              |  |  |  |
|          | VRゲーム企画立案 (1)<br>$\mathbf{1}$               | 31 作品制作 (19)                 |  |  |  |
|          | 2<br>VRゲーム企画立案 (2)                          | 32 作品制作 (20)                 |  |  |  |
|          | 3<br>VRゲーム企画立案 (3)                          | 33 中間プレゼン (1)                |  |  |  |
|          | VRゲーム企画立案 (4)<br>4                          | 34 中間プレゼン (2)                |  |  |  |
|          | 5<br>企画書の作成 I (1)                           | 35 作品制作 (21)<br>36 作品制作 (22) |  |  |  |
|          | 企画書の作成 I (2)<br>6<br>企画書の作成 I (3)<br>7      | 37 作品制作 (23)                 |  |  |  |
|          | 企画書の作成 I (4)<br>8                           | 38 作品制作 (24)                 |  |  |  |
|          | 9<br>企画プレゼン I (1)                           | 39 作品制作 (25)                 |  |  |  |
|          | 10 企画プレゼン I (2)                             | 40 作品制作 (26)                 |  |  |  |
|          | 11 仕様調整 (1)                                 | 41 作品制作 (27)                 |  |  |  |
|          | 12 仕様調整 (2)                                 | 42 作品制作 (28)                 |  |  |  |
|          | 13 作品制作 (1)                                 |                              |  |  |  |
|          | 43 作品制作 (30)<br>14 作品制作 (2)<br>44 作品制作 (31) |                              |  |  |  |
|          | 15 作品制作 (3)                                 | 45 作品制作 (32)                 |  |  |  |
| 授業計画     | 16 作品制作 (4)                                 | 46 作品制作 (33)                 |  |  |  |
|          | 17 作品制作 (5)                                 | 47 作品制作 (34)                 |  |  |  |
|          | 18 作品制作 (6)                                 | 48 作品制作 (35)                 |  |  |  |
|          | 19 作品制作 (7)                                 | 49 作品制作 (36)                 |  |  |  |
|          | 20 作品制作 (8)                                 | 50 作品制作 (37)                 |  |  |  |
|          | 作品制作 (9)<br>21                              | 51 作品制作 (38)                 |  |  |  |
|          | 22 作品制作 (10)                                | 52 作品制作 (39)                 |  |  |  |
|          | 23 作品制作 (11)                                | 53 作品制作 (40)                 |  |  |  |
|          | 24 作品制作 (12)                                | 54 デバック・仕上げ (1)              |  |  |  |
|          | 25 作品制作 (13)                                | 55 デバック・仕上げ (2)              |  |  |  |
|          | 26 作品制作 (14)                                | 56 デバック・仕上げ (3)              |  |  |  |
|          | 27 作品制作 (15)                                | 57 デバック・仕上げ (4)              |  |  |  |
|          | 28 作品制作 (16)                                | 58 デバック・仕上げ (5)              |  |  |  |
|          | 29 作品制作 (17)                                | 59 発表会 (1)                   |  |  |  |
|          | 30 作品制作 (18)                                | 60 発表会 (2)                   |  |  |  |
| 成績評価方法   | 課題制作100% 課題制作における得点で評価                      |                              |  |  |  |
| (試験実施方法) |                                             |                              |  |  |  |
| 備考       |                                             |                              |  |  |  |
|          |                                             |                              |  |  |  |

授業概要(シラバス)

| タイトル               |                                          | 内容                           |
|--------------------|------------------------------------------|------------------------------|
| 授業科目               | プロジェクトワークI                               |                              |
| 実務家教員授業            |                                          |                              |
| 学部・学科              | 情報技術学科 (1年制夜間部)                          |                              |
| 履修年次               | 1年次                                      |                              |
| 開講学期               | 前期                                       |                              |
| 科目区分               | 選択                                       |                              |
| 授業方法               | 実習                                       |                              |
| 授業時間               | 90時間                                     |                              |
| 授業コマ数              | 4577                                     |                              |
| 授業概要               | グループワークによるオリジナル作品の制作実習を行う                |                              |
| 授業の進め方             | グループワークなどを通じて実践的な実習                      |                              |
|                    |                                          |                              |
| 達成目標               | オリジナル作品を完成させる                            |                              |
| 教科書                | なし                                       |                              |
| 実務家教員の紹介           |                                          |                              |
|                    | テーマ企画立案 I (1)<br>1                       | 31 作品制作 (23)                 |
|                    | 2<br> テーマ企画立案I (2)<br>3<br> テーマ企画立案I (3) | 32 作品制作 (24)<br>33 作品制作 (25) |
|                    | テーマ企画立案I (4)<br>4                        | 34 作品制作 (26)                 |
|                    | 企画書の作成 I (1)<br>5                        | 35 作品制作 (27)                 |
|                    | 企画書の作成 I (2)<br>6                        | 36 作品制作 (28)                 |
|                    | 企画書の作成 I (3)<br>7                        | 37 作品制作 (29)                 |
|                    | 企画書の作成 I (4)<br>8                        | 38 作品制作 (30)                 |
|                    | 作品制作 (1)<br>9                            | 39 作品制作 (31)                 |
|                    | 10 作品制作 (2)                              | 40 作品制作 (32)                 |
|                    | 11 作品制作 (3)                              | 41 作品制作 (33)                 |
|                    | 12 作品制作 (4)                              | 42 作品制作 (34)                 |
|                    | 13 作品制作 (5)                              | 43 作品制作 (35)                 |
|                    | 14 作品制作 (6)                              | 44 作品制作 (36)                 |
| 授業計画               | 15 作品制作 (7)                              | 45 作品制作 (37)                 |
|                    | 16 作品制作 (8)                              | 46                           |
|                    | 作品制作(9)<br>17                            | 47                           |
|                    | 18 作品制作 (10)                             | 48                           |
|                    | 19 作品制作 (11)<br>20 作品制作 (12)             | 49<br>50                     |
|                    | 作品制作 (13)<br>21                          | 51                           |
|                    | 22 作品制作 (14)                             | 52                           |
|                    | 23 作品制作 (15)                             | 53                           |
|                    | 24 作品制作 (16)                             | 54                           |
|                    | 25 作品制作 (17)                             | 55                           |
|                    | 26 作品制作 (18)                             | 56                           |
|                    | 27<br>作品制作 (19)                          | 57                           |
|                    | 28 作品制作 (20)                             | 58                           |
|                    | 29 作品制作 (21)                             | 59                           |
|                    | 30 作品制作 (22)                             | 60                           |
| 成績評価方法<br>(試験実施方法) | 課題制作100% 課題制作における得点で評価                   |                              |
| 備考                 |                                          |                              |

授業概要(シラバス)

| タイトル     | 内容                           |              |
|----------|------------------------------|--------------|
| 授業科目     | プロジェクトワークII                  |              |
| 実務家教員授業  |                              |              |
| 学部・学科    | 情報技術学科 (1年制夜間部)              |              |
| 履修年次     | 1年次                          |              |
| 開講学期     | 後期                           |              |
| 科目区分     | 選択                           |              |
| 授業方法     | 実習                           |              |
| 授業時間     | 90時間                         |              |
| 授業コマ数    | 4577                         |              |
| 授業概要     | グループワークによるオリジナル作品の制作実習を行う    |              |
| 授業の進め方   | グループワークなどを通じて実践的な実習          |              |
| 達成目標     | オリジナル作品を完成させる                |              |
| 教科書      | なし                           |              |
| 実務家教員の紹介 |                              |              |
|          | テーマ企画立案II (1)<br>1           | 31 作品制作 (23) |
|          | 2<br> テーマ企画立案Ⅱ (2)           | 32 作品制作 (24) |
|          | 3<br> テーマ企画立案Ⅱ (3)           | 33 作品制作 (25) |
|          | → テーマ企画立案Ⅱ (4)<br>4          | 34 作品制作 (26) |
|          | 企画書の作成II (1)<br>5            | 35 作品制作 (27) |
|          | 企画書の作成II (2)<br>6            | 36 作品制作 (28) |
|          | 企画書の作成II (3)<br>7            | 37 作品制作 (29) |
|          | 企画書の作成II (4)<br>8            | 38 作品制作 (30) |
|          | 作品制作 (1)<br>9                | 39 作品制作 (31) |
|          | 10 作品制作 (2)                  | 40 作品制作 (32) |
|          | 11 作品制作 (3)                  | 41 作品制作 (33) |
|          | 12 作品制作 (4)                  | 42 作品制作 (34) |
|          | 13 作品制作 (5)                  | 43 作品制作 (35) |
|          | 14 作品制作 (6)                  | 44 作品制作 (36) |
| 授業計画     | 15 作品制作 (7)                  | 45 作品制作 (37) |
|          | 16 作品制作 (8)                  | 46           |
|          | 作品制作(9)<br>17                | 47           |
|          | 18 作品制作 (10)                 | 48           |
|          | 19 作品制作 (11)                 | 49           |
|          | 20 作品制作 (12)                 | 50           |
|          | 作品制作 (13)<br>21              | 51           |
|          | 22 作品制作 (14)                 | 52           |
|          | 23 作品制作 (15)                 | 53           |
|          | 24 作品制作 (16)                 | 54           |
|          | 25 作品制作 (17)<br>26 作品制作 (18) | 55<br>56     |
|          | 27<br>作品制作 (19)              | 57           |
|          | 28 作品制作 (20)                 | 58           |
|          | 29 作品制作 (21)                 | 59           |
|          | 30 作品制作 (22)                 | 60           |
| 成績評価方法   |                              |              |
| (試験実施方法) | 課題制作100% 課題制作における得点で評価       |              |
| 備考       |                              |              |

授業概要(シラバス)

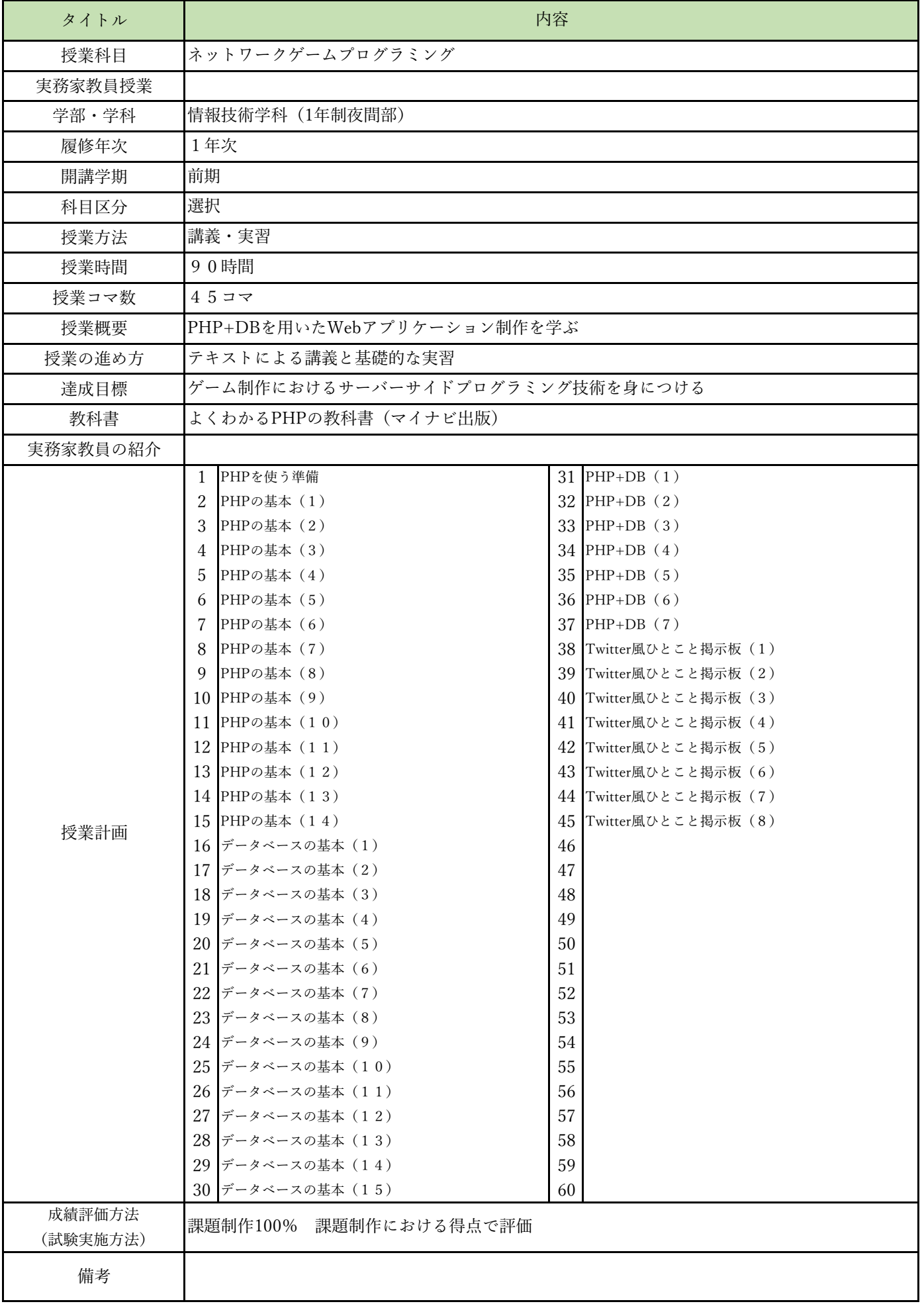

授業概要(シラバス)

| タイトル               | 内容                                       |    |
|--------------------|------------------------------------------|----|
| 授業科目               | オンラインゲームプログラミング I                        |    |
| 実務家教員授業            | $\bigcirc$                               |    |
| 学部・学科              | 情報技術学科 (1年制夜間部)                          |    |
| 履修年次               | 1年次                                      |    |
| 開講学期               | 前期                                       |    |
|                    | 選択                                       |    |
| 科目区分               |                                          |    |
| 授業方法               | 講義・実習                                    |    |
| 授業時間               | 60時間                                     |    |
| 授業コマ数              | 3077                                     |    |
| 授業概要               | Unityを使用したオンラインゲーム制作の講義と制作実習を行う          |    |
| 授業の進め方             | テキストによる講義と基礎的な実習                         |    |
| 達成目標               | オンラインゲームの知識を身につけ、オンラインゲームを完成させる          |    |
| 教科書                | Unity5 オンラインゲーム開発講座 (翔泳社)                |    |
| 実務家教員の紹介           | プログラマーとしての開発経験を活かしオンラインゲームプログラミングの技法を教える |    |
|                    | オンラインゲーム開発に必要な設計手法 (1)<br>1              | 31 |
|                    | 2<br>オンラインゲーム開発に必要な設計手法 (2)              | 32 |
|                    | 3<br>Unityを使ったスマートフォンゲームアプリ開発環境の準備(1)    | 33 |
|                    | Unityを使ったスマートフォンゲームアプリ開発環境の準備(2)<br>4    | 34 |
|                    | 5<br>Photon Realtimeの概要と導入(1)            | 35 |
|                    | Photon Realtimeの概要と導入 (2)<br>6           | 36 |
|                    | オブジェクトのインポートとUIの設計 (1)<br>7              | 37 |
|                    | 8<br>オブジェクトのインポートとUIの設計(2)               | 38 |
|                    | 9<br>オブジェクトのインポートとUIの設計 (3)              | 39 |
|                    | 10 キャラクターの移動と攻撃をオンラインで同期する (1)           | 40 |
|                    | 11 キャラクターの移動と攻撃をオンラインで同期する (2)           | 41 |
|                    | 12 キャラクターの移動と攻撃をオンラインで同期する (3)           | 42 |
|                    | 13 ゲームルールを作成する (1)                       | 43 |
|                    | 14 ゲームルールを作成する (2)                       | 44 |
| 授業計画               | 15 ゲームルールを作成する (3)                       | 45 |
|                    | 16 ユーザーデータを保存する (1)                      | 46 |
|                    | ユーザーデータを保存する (2)<br>17                   | 47 |
|                    | 18<br>ユーザーデータを保存する (3)                   | 48 |
|                    | 19<br>マッチングプログラムを実装する (1)                | 49 |
|                    | マッチングプログラムを実装する (2)<br>20                | 50 |
|                    | マッチングプログラムを実装する (3)<br>21                | 51 |
|                    | 22<br>アイテム課金と広告を実装する (1)                 | 52 |
|                    | アイテム課金と広告を実装する (2)<br>23                 | 53 |
|                    | アイテム課金と広告を実装する (3)<br>24                 | 54 |
|                    | 25<br>リリースと広報について (1)                    | 55 |
|                    | リリースと広報について (2)<br>26                    | 56 |
|                    | リリースと広報について (3)<br>27                    | 57 |
|                    | 28<br>Unity Multiplayerによる動機処理 (1)       | 58 |
|                    | 29<br>Unity Multiplayerによる動機処理 (2)       | 59 |
|                    | 30 Unity Multiplayerによる動機処理 (3)          | 60 |
| 成績評価方法<br>(試験実施方法) | 課題制作100% 課題制作における得点で評価                   |    |
| 備考                 |                                          |    |

授業概要(シラバス)

| タイトル               |                                                                       | 内容 |                                  |
|--------------------|-----------------------------------------------------------------------|----|----------------------------------|
| 授業科目               | VR·ARゲームプログラミング                                                       |    |                                  |
| 実務家教員授業            |                                                                       |    |                                  |
| 学部・学科              | 情報技術学科 (1年制夜間部)                                                       |    |                                  |
| 履修年次               | 1年次                                                                   |    |                                  |
| 開講学期               | 後期                                                                    |    |                                  |
| 科目区分               | 選択                                                                    |    |                                  |
| 授業方法               | 講義・実習                                                                 |    |                                  |
| 授業時間               | 90時間                                                                  |    |                                  |
| 授業コマ数              | 4577                                                                  |    |                                  |
| 授業概要               | VR・ARのプログラミング技法をレクチャー、実習を通してコンテンツ制作をする                                |    |                                  |
| 授業の進め方             | テキストによる講義と基礎的な実習                                                      |    |                                  |
|                    | VR・ARの理解と制作スキルを身につける                                                  |    |                                  |
| 達成目標               |                                                                       |    |                                  |
| 教科書                | なし                                                                    |    |                                  |
| 実務家教員の紹介           |                                                                       |    |                                  |
|                    | $VR \cdot AR$ 概論 $(1)$<br>$\mathbf{1}$<br>$VR \cdot AR$ 概論 $(2)$<br>2 |    | 31 AR制作実習 (28)<br>32 AR制作実習 (29) |
|                    | 3<br>$VR \cdot AR$ 概論 $(3)$                                           |    | 33 AR制作実習 (30)                   |
|                    | VR制作実習 (1)<br>4                                                       |    | 34 AR制作実習 (31)                   |
|                    | 5<br>VR制作実習 (2)                                                       |    | 35 AR制作実習 (32)                   |
|                    | VR制作実習 (3)<br>6                                                       |    | 36 AR制作実習 (33)                   |
|                    | VR制作実習 (4)<br>7                                                       |    | 37 AR制作実習 (34)                   |
|                    | VR制作実習 (5)<br>8                                                       |    | 38 AR制作実習 (35)                   |
|                    | VR制作実習 (6)<br>9                                                       |    | 39 AR制作実習 (36)                   |
|                    | 10 VR制作実習 (7)                                                         |    | 40 AR制作実習 (37)                   |
|                    | 11 VR制作実習 (8)                                                         |    | 41 AR制作実習 (38)                   |
|                    | 12 VR制作実習 (9)                                                         |    | 42 AR制作実習 (39)                   |
|                    | 13 VR制作実習 (10)                                                        |    | 43 AR制作実習 (40)                   |
|                    | 14 VR制作実習 (11)                                                        |    | 44 AR制作実習 (41)                   |
|                    | 15 VR制作実習 (12)                                                        |    | 45 AR制作実習 (42)                   |
| 授業計画               | 16 VR制作実習 (13)                                                        | 46 |                                  |
|                    | VR制作実習 (14)<br>17                                                     | 47 |                                  |
|                    | 18 VR制作実習 (15)                                                        | 48 |                                  |
|                    | 19<br>VR制作実習 (16)                                                     | 49 |                                  |
|                    | 20 VR制作実習 (17)                                                        | 50 |                                  |
|                    | VR制作実習 (18)<br>21                                                     | 51 |                                  |
|                    | 22<br>VR制作実習 (19)                                                     | 52 |                                  |
|                    | 23 VR制作実習 (20)                                                        | 53 |                                  |
|                    | 24 VR制作実習 (21)                                                        | 54 |                                  |
|                    | 25 VR制作実習 (22)                                                        | 55 |                                  |
|                    | 26 VR制作実習 (23)                                                        | 56 |                                  |
|                    | 27<br>VR制作実習 (24)                                                     | 57 |                                  |
|                    | 28 VR制作実習 (25)                                                        | 58 |                                  |
|                    | 29 VR制作実習 (26)                                                        | 59 |                                  |
|                    | 30 VR制作実習 (27)                                                        | 60 |                                  |
| 成績評価方法<br>(試験実施方法) | 課題制作100% 課題制作における得点で評価                                                |    |                                  |
| 備考                 |                                                                       |    |                                  |

授業概要(シラバス)

| タイトル     |                                                                                                    | 内容                                                                                                    |
|----------|----------------------------------------------------------------------------------------------------|----------------------------------------------------------------------------------------------------|
| 授業科目     | CG制作総合 I                                                                                                    |                                                                                                    |
| 実務家教員授業  |                                                                                                    |                                                                                                    |
| 学部・学科    | 情報技術学科(1年制夜間部)                                                                                                    |                                                                                                    |
| 履修年次     | 1年次                                                                                                    |                                                                                                    |
| 開講学期     | 前期                                                                                                    |                                                                                                    |
| 科目区分     | 選択                                                                                                    |                                                                                                    |
| 授業方法     | 実習                                                                                                    |                                                                                                    |
| 授業時間     | 150時間                                                                                                    |                                                                                                    |
| 授業コマ数    | 7577                                                                                                    |                                                                                                    |
| 授業概要     | ゲームメニューなどに代表されるUI設計、Unityによるコンテンツ制作を実習形式で学ぶ                                                                                                    |                                                                                                    |
| 授業の進め方   | 有識者の指導による講義と基礎的な実習                                                                                                    |                                                                                                    |
| 達成目標     | 操作性や快適性を考慮したUI作品、Unityで3DCGコンテンツを完成させる                                                                                                    |                                                                                                    |
| 教科書      | なし                                                                                                    |                                                                                                    |
| 実務家教員の紹介 |                                                                                                    |                                                                                                    |
| 授業計画     | ゲームにおけるUIデザイン (1)<br>$\mathbf{1}$<br>2<br>ゲームにおけるUIデザイン (2)<br>3<br>基本設計演習 (1)<br>基本設計演習 (2)<br>4<br>基本設計演習 (3)<br>5<br>基本設計演習 (4)<br>6<br>基本設計演習 (5)<br>7<br>作品制作 (1)<br>8<br>作品制作 (2)<br>9<br>10 作品制作 (3)<br>11 作品制作 (4)<br>12 作品制作 (5)<br>13 作品制作 (6)<br>14 作品制作 (7)<br>15 作品制作 (8)<br>16 Unity基礎<br>マテリアル、テクスチャ<br>17<br>18 テクスチャ<br>19 インスタンスの理解<br>20 アセット<br>地形の作成<br>21<br>22 課題制作 (1)<br>23 課題制作 (2)<br>24 キャラクターの理解、モーション (1)<br>25 キャラクターの理解、モーション (2)<br>26 ITPS、FPSの設計(1)<br>27<br>TPS、FPSの設計 (2)<br>28 ライティングの理解 (1)<br>29<br>■ライティングの理解(2) | 31 作品制作 (2)<br>32 作品制作 (3)<br>33 作品制作 (4)<br>34 作品制作 (5)<br>35 作品制作 (6)<br>36 作品制作 (7)<br>37 作品制作 (8)<br>38 作品制作 (9)<br>39 作品制作 (10)<br>40 作品制作 (11)<br>41 作品制作 (12)<br>42 作品制作 (13)<br>43 作品制作 (14)<br>44 作品制作 (15)<br>45 作品制作 (16)<br>46 作品制作 (17)<br>47 作品制作 (18)<br>48 作品制作 (19)<br>49 作品制作 (20)<br>50 作品制作 (21)<br>51 作品制作 (22)<br>52 作品制作 (23)<br>53 作品制作 (24)<br>54 作品制作 (25)<br>55 作品制作 (26)<br>56 作品制作 (27)<br>57 作品制作 (28)<br>58 作品制作 (29)<br>59 作品制作 (30) |
| 成績評価方法   | 30 作品制作 (1)                                                                                                    | 60 作品制作 (31)                                                                                                    |
| (試験実施方法) | 課題制作100% 課題制作における得点で評価                                                                                                    |                                                                                                    |
| 備考       |                                                                                                    |                                                                                                    |

授業概要(シラバス)

| タイトル               |                                        | 内容                                          |
|--------------------|----------------------------------------|---------------------------------------------|
| 授業科目               | CG制作総合 I                               |                                             |
| 実務家教員授業            |                                        |                                             |
| 学部・学科              | 情報技術学科 (1年制夜間部)                        |                                             |
| 履修年次               | 1年次                                    |                                             |
| 開講学期               | 前期                                     |                                             |
| 科目区分               | 選択                                     |                                             |
| 授業方法               | 実習                                     |                                             |
| 授業時間               | 150時間                                  |                                             |
| 授業コマ数              | 7577                                   |                                             |
| 授業概要               |                                        | ゲームメニューなどに代表されるUI設計、Unityによるコンテンツ制作を実習形式で学ぶ |
| 授業の進め方             | 有識者の指導による講義と基礎的な実習                     |                                             |
| 達成目標               | 操作性や快適性を考慮したUI作品、Unityで3DCGコンテンツを完成させる |                                             |
| 教科書                | なし                                     |                                             |
| 実務家教員の紹介           |                                        |                                             |
|                    | 61 作品制作 (32)                           | 91                                          |
|                    | 62 作品制作 (33)                           | 92                                          |
|                    | 63 作品制作 (34)                           | 93                                          |
|                    | 64 作品制作 (35)                           | 94<br>95                                    |
|                    | 65 作品制作 (36)<br>66 作品制作 (37)           | 96                                          |
|                    | 67 作品制作 (38)                           | 97                                          |
|                    | 68 作品制作 (39)                           | 98                                          |
|                    | 69 作品制作 (40)                           | 99                                          |
|                    | 70 作品制作 (41)                           | 100                                         |
|                    | 71 作品制作 (42)                           | 101                                         |
|                    | 72 作品制作 (43)                           | 102                                         |
|                    | 73 作品制作 (44)                           | 103                                         |
|                    | 74 作品制作 (45)                           | 104                                         |
| 授業計画               | 作品制作 (46)<br>75                        | 105                                         |
|                    | 76                                     | 106                                         |
|                    | $77\,$                                 | 107                                         |
|                    | 78                                     | 108                                         |
|                    | 79                                     | 109                                         |
|                    | 80                                     | 110                                         |
|                    | 81                                     | 111                                         |
|                    | 82<br>83                               | 112<br>113                                  |
|                    | 84                                     | 114                                         |
|                    | 85                                     | 115                                         |
|                    | 86                                     | 116                                         |
|                    | 87                                     | 117                                         |
|                    | 88                                     | 118                                         |
|                    | 89                                     | 119                                         |
|                    | 90                                     | 120                                         |
| 成績評価方法<br>(試験実施方法) | 課題制作100%<br>課題制作における得点で評価              |                                             |
| 備考                 |                                        |                                             |

授業概要(シラバス)

| タイトル               |                                  | 内容           |
|--------------------|----------------------------------|--------------|
| 授業科目               | CG制作総合II                         |              |
| 実務家教員授業            |                                  |              |
| 学部・学科              | 情報技術学科 (1年制夜間部)                  |              |
| 履修年次               | 1年次                              |              |
| 開講学期               | 後期                               |              |
| 科目区分               | 選択                               |              |
| 授業方法               | 実習                               |              |
| 授業時間               | 90時間                             |              |
| 授業コマ数              | 4577                             |              |
| 授業概要               | 3DCGソフト上で使用するスクリプトを実習形式で学ぶ       |              |
| 授業の進め方             | テキストによる講義と基礎から応用までの実習            |              |
| 達成目標               | MayaにおけるPythonプログラミングの基礎を習得する    |              |
| 教科書                | Maya Python 完全リファレンス (ボーンデジタル)   |              |
| 実務家教員の紹介           |                                  |              |
|                    | Maya Pythonの基本<br>$\mathbf{1}$   | 31 課題実習 (9)  |
|                    | 変数 (1)<br>2                      | 32 課題実習 (10) |
|                    | 3<br>変数 (2)                      | 33 課題実習 (11) |
|                    | 変数 (3)<br>4                      | 34 課題実習 (12) |
|                    | 関数、コマンド、反復と分岐(1)<br>5            | 35 課題実習 (13) |
|                    | 6 関数、コマンド、反復と分岐 (2)              | 36 課題実習 (14) |
|                    | 関数、コマンド、反復と分岐(3)<br>7            | 37 課題実習 (15) |
|                    | モジュール (1)<br>8                   | 38 課題実習 (16) |
|                    | 9<br>モジュール (2)                   | 39 課題実習 (17) |
|                    | 10 オブジェクト指向プログラミング (1)           | 40 課題実習 (18) |
|                    | 11 オブジェクト指向プログラミング (2)           | 41 課題実習 (19) |
|                    | 12 オブジェクト指向プログラミング (3)           | 42 課題実習 (20) |
|                    | 13 オブジェクト指向プログラミング (4)           | 43 課題実習 (21) |
|                    | 14   ウィンドウクラスの作成(1)              | 44 課題実習 (22) |
| 授業計画               | 15 ウィンドウクラスの作成 (2)               | 45 課題実習 (23) |
|                    | 16 ウィンドウクラスの作成 (3)               | 46           |
|                    | 17 GUIクラス (1)                    | 47           |
|                    | 18 GUIクラス (2)                    | 48<br>49     |
|                    | 19 GUIクラス $(3)$<br>20 ツールの作成 (1) | 50           |
|                    | ツールの作成 (2)<br>21                 | 51           |
|                    | 22 ツールの作成 (3)                    | 52           |
|                    | 23 課題実習 (1)                      | 53           |
|                    | 24 課題実習 (2)                      | 54           |
|                    | 25 課題実習 (3)                      | 55           |
|                    | 26 課題実習 (4)                      | 56           |
|                    | 27 課題実習 (5)                      | 57           |
|                    | 28 課題実習 (6)                      | 58           |
|                    | 29<br>課題実習 (7)                   | 59           |
|                    | 30 課題実習 (8)                      | 60           |
| 成績評価方法<br>(試験実施方法) | 課題制作100% 課題制作における得点で評価           |              |
| 備考                 |                                  |              |

授業概要(シラバス)

| タイトル               | 内容                                 |                              |
|--------------------|------------------------------------|------------------------------|
| 授業科目               | 卒業制作 I                             |                              |
| 実務家教員授業            |                                    |                              |
| 学部・学科              | 情報技術学科 (1年制夜間部)                    |                              |
| 履修年次               | 1年次                                |                              |
| 開講学期               | 後期                                 |                              |
| 科目区分               | 選択                                 |                              |
| 授業方法               | 実習                                 |                              |
| 授業時間               | 90時間                               |                              |
| 授業コマ数              | 4577                               |                              |
|                    |                                    |                              |
| 授業概要               | 実社会で通用する作品を制作する                    |                              |
| 授業の進め方             | 有識者の指導による実習                        |                              |
| 達成目標               | 卒業発表会・作品展への提出                      |                              |
| 教科書                | 使用なし                               |                              |
| 実務家教員の紹介           |                                    |                              |
|                    | 作品制作 (1)<br>$\mathbf{1}$           | 31 作品制作 (31)                 |
|                    | 2<br>作品制作 (2)<br>3<br>作品制作 (3)     | 32 作品制作 (32)<br>33 作品制作 (33) |
|                    | 作品制作 (4)<br>4                      | 34 作品制作 (34)                 |
|                    | 作品制作 (5)<br>5                      | 35 作品制作 (35)                 |
|                    | 作品制作 (6)<br>6                      | 36 作品制作 (36)                 |
|                    | 作品制作 (7)<br>7                      | 37 作品制作 (37)                 |
|                    | 作品制作 (8)<br>8                      | 38 作品制作 (38)                 |
|                    | 作品制作(9)<br>9                       | 39 作品制作 (39)                 |
|                    | 10 作品制作 (10)                       | 40 作品制作 (40)                 |
|                    | 作品制作 (11)<br>11                    | 41 作品制作 (41)                 |
|                    | 12<br>作品制作 (12)                    | 42 作品制作 (42)                 |
|                    | 13 作品制作 (13)                       | 43 作品制作 (43)                 |
|                    | 14 作品制作 (14)                       | 44 作品制作 (44)                 |
| 授業計画               | 作品制作 (15)<br>15                    | 作品制作 (45)<br>45              |
|                    | 16 作品制作 (16)                       | 46                           |
|                    | 作品制作 (17)<br>17                    | $47\,$                       |
|                    | 作品制作 (18)<br>18                    | 48                           |
|                    | 19<br>作品制作 (19)                    | 49<br>50                     |
|                    | 20<br>作品制作 (20)<br>作品制作 (21)<br>21 | 51                           |
|                    | 22<br>作品制作 (22)                    | 52                           |
|                    | 作品制作 (23)<br>23                    | 53                           |
|                    | 作品制作 (24)<br>24                    | 54                           |
|                    | 作品制作 (25)<br>25                    | 55                           |
|                    | 26 作品制作 (26)                       | 56                           |
|                    | $27\,$<br>作品制作 (27)                | 57                           |
|                    | 28<br>作品制作 (28)                    | 58                           |
|                    | 作品制作 (29)<br>29                    | 59                           |
|                    | 30<br>作品制作 (30)                    | 60                           |
| 成績評価方法<br>(試験実施方法) | 課題制作における得点で評価<br>課題制作100%          |                              |
| 備考                 |                                    |                              |

授業概要(シラバス)

| タイトル     | 内容                                  |                 |
|----------|-------------------------------------|-----------------|
| 授業科目     | 卒業制作II                              |                 |
| 実務家教員授業  |                                     |                 |
| 学部・学科    | 情報技術学科 (1年制夜間部)                     |                 |
| 履修年次     | 1年次                                 |                 |
| 開講学期     | 後期                                  |                 |
| 科目区分     | 選択                                  |                 |
| 授業方法     | 実習                                  |                 |
| 授業時間     | 90時間                                |                 |
| 授業コマ数    | 4577                                |                 |
| 授業概要     | 実社会で通用する作品を制作する                     |                 |
| 授業の進め方   | 有識者の指導による実習                         |                 |
| 達成目標     | 卒業発表会・作品展への提出                       |                 |
| 教科書      | 使用なし                                |                 |
| 実務家教員の紹介 |                                     |                 |
|          | 作品制作 (1)<br>$\mathbf{1}$            | 31 作品制作 (31)    |
|          | 2<br>作品制作 (2)                       | 32 作品制作 (32)    |
|          | 3<br>作品制作 (3)                       | 33 作品制作 (33)    |
|          | 作品制作 (4)<br>4                       | 34 作品制作 (34)    |
|          | 作品制作 (5)<br>5                       | 35 作品制作 (35)    |
|          | 作品制作 (6)<br>6                       | 36 作品制作 (36)    |
|          | 作品制作 (7)<br>7                       | 37 作品制作 (37)    |
|          | 作品制作 (8)<br>8                       | 38 作品制作 (38)    |
|          | 作品制作(9)<br>9                        | 39 作品制作 (39)    |
|          | 10 作品制作 (10)                        | 40 作品制作 (40)    |
|          | 作品制作 (11)<br>11                     | 41 作品制作 (41)    |
|          | 12<br>作品制作 (12)                     | 42 作品制作 (42)    |
|          | 13 作品制作 (13)                        | 43 作品制作 (43)    |
|          | 14 作品制作 (14)                        | 44 作品制作 (44)    |
| 授業計画     | 作品制作 (15)<br>15                     | 作品制作 (45)<br>45 |
|          | 16 作品制作 (16)                        | 46              |
|          | 作品制作 (17)<br>17                     | 47              |
|          | 作品制作 (18)<br>18                     | 48              |
|          | 19<br>作品制作 (19)                     | 49              |
|          | 20<br>作品制作 (20)                     | 50              |
|          | 作品制作 (21)<br>21                     | 51              |
|          | 22<br>作品制作 (22)                     | 52              |
|          | 作品制作 (23)<br>23                     | 53              |
|          | 作品制作 (24)<br>24                     | 54              |
|          | 作品制作 (25)<br>25                     | 55<br>56        |
|          | 26 作品制作 (26)<br>$27\,$<br>作品制作 (27) | 57              |
|          | 28<br>作品制作 (28)                     | 58              |
|          | 作品制作 (29)<br>29                     | 59              |
|          | 30<br>作品制作 (30)                     | 60              |
| 成績評価方法   |                                     |                 |
| (試験実施方法) | 課題制作における得点で評価<br>課題制作100%           |                 |
| 備考       |                                     |                 |

授業概要(シラバス)

| タイトル           | 内容                                                                                                    |                                                                                                    |
|----------------|----------------------------------------------------------------------------------------------------|----------------------------------------------------------------------------------------------------|
| 授業科目           | マンガシナリオ演習 I                                                                                                    |                                                                                                    |
| 実務家教員授業        | О                                                                                                    |                                                                                                    |
| 学部・学科          | 情報技術学科 (1年制夜間部)                                                                                                    |                                                                                                    |
| 履修年次           | 1年次                                                                                                    |                                                                                                    |
| 開講学期           | 前期                                                                                                    |                                                                                                    |
| 科目区分           | 選択                                                                                                    |                                                                                                    |
| 授業方法           | 実習                                                                                                    |                                                                                                    |
| 授業時間           | 120時間                                                                                                    |                                                                                                    |
| 授業コマ数          | 6 0 $\exists \forall$                                                                                                    |                                                                                                    |
| 授業概要           | 各自が志望する雑誌に向けての作品を制作する                                                                                                    |                                                                                                    |
| 授業の進め方         | 有識者の指導による実習                                                                                                    |                                                                                                    |
| 達成目標           | 出張編集部にて作品の講評を受けること                                                                                                    |                                                                                                    |
| 教科書            | オリジナル教材                                                                                                    |                                                                                                    |
| 実務家教員の紹介       | 少年誌掲載や受賞歴のある漫画家によるネーム及び作画の技術を教える                                                                                                    |                                                                                                    |
| 授業計画<br>成績評価方法 | プロット演習 (1)<br>1<br>2<br>プロット演習(2)<br>3<br>プロット演習(3)<br>プロット演習 (4)<br>4<br>5<br>プロット演習 (5)<br>プロット演習 (6)<br>6<br>プロット演習 (7)<br>7<br>8<br>プロット演習 (8)<br>9<br>プロット演習(9)<br>プロット演習 (10)<br>10<br> プロット演習(11)<br>11<br>12<br> プロット演習 (12)<br>13 プロット演習 (13)<br>14 プロット演習 (14)<br>プロット演習 (15)<br>15<br>プロット演習 (16)<br>16<br> プロット演習(17)<br>17<br>18<br>プロット演習 (18)<br>19<br> プロット演習(19)<br>20<br>プロット演習 (20)<br>21<br>プロット演習(21)<br>22<br>プロット演習 (22)<br>23<br>プロット演習 (23)<br>24<br>プロット演習 (24)<br>25<br>プロット演習(25)<br>26<br> プロット演習(26)<br>27<br> プロット演習(27)<br>プロット演習 (28)<br>28<br>29<br>┃プロット演習(29)<br>30 プロット演習 (30) | 31 プロット制作 (1)<br>32 プロット制作 (2)<br>33 プロット制作 (3)<br>34 プロット制作 (4)<br>35 プロット制作 (5)<br>36 プロット制作 (6)<br>37 プロット制作 (7)<br>38 プロット制作 (8)<br>39 プロット制作 (9)<br>40 プロット制作 (10)<br>41 プロット制作 (11)<br>42 プロット制作 (12)<br>43 プロット制作 (13)<br>44 プロット制作 (14)<br>45 プロット制作 (15)<br>46 プロット制作 (16)<br>47 プロット制作 (17)<br>48 プロット制作 (18)<br>49 プロット制作 (19)<br>$50$  プロット制作 (20)<br>51 プロット制作 (21)<br>52 プロット制作 (22)<br>53 プロット制作 (23)<br>54 プロット制作 (24)<br>55 プロット制作 (25)<br>56 プロット制作 (26)<br>57 プロット制作 (27)<br>58 プロット制作 (28)<br>59 プロット制作 (29)<br>60 プロット制作 (30) |
| (試験実施方法)       | 課題制作100% 課題制作における得点で評価                                                                                                    |                                                                                                    |
| 備考             |                                                                                                    |                                                                                                    |

授業概要(シラバス)

| タイトル               | 内容                                                                                                    |                                                                                                    |
|--------------------|----------------------------------------------------------------------------------------------------|----------------------------------------------------------------------------------------------------|
| 授業科目               | マンガシナリオ演習Ⅱ                                                                                                    |                                                                                                    |
| 実務家教員授業            |                                                                                                    |                                                                                                    |
| 学部・学科              | 情報技術学科 (1年制夜間部)                                                                                                    |                                                                                                    |
| 履修年次               | 1年次                                                                                                    |                                                                                                    |
| 開講学期               | 通年                                                                                                    |                                                                                                    |
| 科目区分               | 選択                                                                                                    |                                                                                                    |
| 授業方法               | 実習                                                                                                    |                                                                                                    |
| 授業時間               | 120時間                                                                                                    |                                                                                                    |
| 授業コマ数              | 6 0 $\exists \forall$                                                                                                    |                                                                                                    |
| 授業概要               | 各自が志望する雑誌に向けての作品を制作する                                                                                                    |                                                                                                    |
| 授業の進め方             | 有識者の指導による実習                                                                                                    |                                                                                                    |
| 達成目標               | 出張編集部にて作品講評を受ける                                                                                                    |                                                                                                    |
| 教科書                | なし                                                                                                    |                                                                                                    |
| 実務家教員の紹介           |                                                                                                    |                                                                                                    |
| 授業計画               | ネーム制作 (1)<br>$\mathbf{1}$<br>2<br>ネーム制作 (2)<br>3<br>ネーム制作 (3)<br>ネーム制作 (4)<br>4<br>5<br>ネーム制作 (5)<br>ネーム制作 (6)<br>6<br>ネーム制作 (7)<br>7<br>8<br>ネーム制作 (8)<br>9<br>ネーム制作 (9)<br>10 ネーム制作 (10)<br>ネーム制作 (11)<br>11<br>12 ネーム制作 (12)<br>13 ネーム制作 (13)<br>14 ネーム制作 (14)<br>15 ネーム制作 (15)<br>16 ネーム制作 (16)<br>17 ネーム制作 (17)<br>ネーム制作 (18)<br>18<br>19<br>ネーム制作 (19)<br>20 ネーム制作 (20)<br>ネーム制作 (21)<br>21<br>22<br>ネーム制作 (22)<br>23 ネーム制作 (23)<br>24<br>ネーム制作 (24)<br>25 ネーム制作 (25)<br>26 ネーム制作 (26)<br>27<br>ネーム制作 (27)<br>28 ネーム制作 (28)<br>29 ネーム制作 (29)<br>30 ネーム制作 (30) | 31 原稿制作 (1)<br>32 原稿制作 (2)<br>33 原稿制作 (3)<br>34 原稿制作 (4)<br>35 原稿制作 (5)<br>36 原稿制作 (6)<br>37 原稿制作 (7)<br>38 原稿制作 (8)<br>39 原稿制作 (9)<br>40 原稿制作 (10)<br>41 原稿制作 (11)<br>42 原稿制作 (12)<br>43 原稿制作 (13)<br>44 原稿制作 (14)<br>45 原稿制作 (15)<br>46 原稿制作 (16)<br>47 原稿制作 (17)<br>48 原稿制作 (18)<br>49 原稿制作 (19)<br>50 原稿制作 (20)<br>51 原稿制作 (21)<br>52 原稿制作 (22)<br>53 原稿制作 (23)<br>54 原稿制作 (24)<br>55 原稿制作 (25)<br>56 原稿制作 (26)<br>57 原稿制作 (27)<br>58 原稿制作 (28)<br>59 原稿制作 (29)<br>60 原稿制作 (30) |
| 成績評価方法<br>(試験実施方法) | 課題制作100% 課題制作における得点で評価                                                                                                    |                                                                                                    |
| 備考                 |                                                                                                    |                                                                                                    |

授業概要(シラバス)

| タイトル               | 内容                                             |                              |
|--------------------|------------------------------------------------|------------------------------|
| 授業科目               | マンガシナリオ演習Ⅲ                                     |                              |
| 実務家教員授業            |                                                |                              |
| 学部・学科              | 情報技術学科(1年制夜間部)                                 |                              |
| 履修年次               | 1年次                                            |                              |
| 開講学期               | 後期                                             |                              |
| 科目区分               | 選択                                             |                              |
| 授業方法               | 実習                                             |                              |
| 授業時間               | 90時間                                           |                              |
| 授業コマ数              | 4577                                           |                              |
| 授業概要               | 各自が志望する雑誌に向けての作品を制作する                          |                              |
| 授業の進め方             | 講義と実践的な実習                                      |                              |
|                    | 出張編集部にて作品講評を受ける                                |                              |
| 達成目標               |                                                |                              |
| 教科書                | なし                                             |                              |
| 実務家教員の紹介           |                                                |                              |
|                    | 原稿制作 (31)<br>1<br>2<br>原稿制作 (32)               | 31 原稿制作 (61)<br>32 原稿制作 (62) |
|                    | 3<br>原稿制作 (33)                                 | 33 原稿制作 (63)                 |
|                    | 原稿制作 (34)<br>4                                 | 34 原稿制作 (64)                 |
|                    | 原稿制作 (35)<br>5                                 | 35 原稿制作 (65)                 |
|                    | 原稿制作 (36)<br>6                                 | 36 原稿制作 (66)                 |
|                    | 原稿制作 (37)<br>7                                 | 37 原稿制作 (67)                 |
|                    | 原稿制作 (38)<br>8                                 | 38 原稿制作 (68)                 |
|                    | 原稿制作 (39)<br>9                                 | 39 原稿制作 (69)                 |
|                    | 10 原稿制作 (40)                                   | 40 原稿制作 (70)                 |
|                    | 原稿制作 (41)<br>11                                | 41 原稿制作 (71)                 |
|                    | 12<br>原稿制作 (42)                                | 42 原稿制作 (72)                 |
|                    | 13 原稿制作 (43)                                   | 43 原稿制作 (73)                 |
|                    | 14 原稿制作 (44)                                   | 44 原稿制作 (74)                 |
| 授業計画               | 原稿制作 (45)<br>15<br>45                          | 原稿制作 (75)                    |
|                    | 16 原稿制作 (46)<br>46                             |                              |
|                    | 47<br>17<br>原稿制作 (47)                          |                              |
|                    | 原稿制作 (48)<br>48<br>18<br>49<br>19<br>原稿制作 (49) |                              |
|                    | 50<br>20<br>原稿制作 (50)                          |                              |
|                    | 原稿制作 (51)<br>51<br>21                          |                              |
|                    | 22<br>原稿制作 (52)<br>52                          |                              |
|                    | 53<br>23 原稿制作 (53)                             |                              |
|                    | 原稿制作 (54)<br>24<br>54                          |                              |
|                    | 25 原稿制作 (55)<br>55                             |                              |
|                    | 26 原稿制作 (56)<br>56                             |                              |
|                    | 57<br>27<br>原稿制作 (57)                          |                              |
|                    | 58<br>28<br>原稿制作 (58)                          |                              |
|                    | 59<br>原稿制作 (59)<br>29                          |                              |
|                    | 30 原稿制作 (60)<br>60                             |                              |
| 成績評価方法<br>(試験実施方法) | 課題制作100% 課題制作における得点で評価                         |                              |
| 備考                 |                                                |                              |

授業概要(シラバス)

| タイトル     | 内容                                        |                                      |
|----------|-------------------------------------------|--------------------------------------|
| 授業科目     | マンガ原稿制作 I                                 |                                      |
| 実務家教員授業  |                                           |                                      |
| 学部・学科    | 情報技術学科 (1年制夜間部)                           |                                      |
| 履修年次     | 1年次                                       |                                      |
| 開講学期     | 通年                                        |                                      |
| 科目区分     | 選択                                        |                                      |
| 授業方法     | 実習                                        |                                      |
| 授業時間     | 150時間                                     |                                      |
| 授業コマ数    | 7577                                      |                                      |
| 授業概要     | 各自が志望する雑誌に向けての作品を制作する                     |                                      |
| 授業の進め方   | 有識者の指導による実習                               |                                      |
| 達成目標     | 出張編集部にて作品講評を受ける                           |                                      |
|          | なし                                        |                                      |
| 教科書      |                                           |                                      |
| 実務家教員の紹介 |                                           |                                      |
|          | デジタル作画実習 (1)<br>1<br>2<br> デジタル作画実習(2)    | 31 デジタル作画実習 (31)<br>32 デジタル作画実習 (32) |
|          | 3<br>デジタル作画実習 (3)                         | 33 デジタル作画実習 (33)                     |
|          | デジタル作画実習 (4)<br>4                         | 34 デジタル作画実習 (34)                     |
|          | デジタル作画実習 (5)<br>5                         | 35 デジタル作画実習 (35)                     |
|          | デジタル作画実習 (6)<br>6                         | 36 デジタル作画実習 (36)                     |
|          | デジタル作画実習 (7)<br>7                         | 37 デジタル作画実習 (37)                     |
|          | 8<br> デジタル作画実習(8)                         | 38  デジタル作画実習(38)                     |
|          | 9<br>デジタル作画実習 (9)                         | 39 デジタル作画実習 (39)                     |
|          | 10 デジタル作画実習 (10)                          | 40 デジタル作画実習 (40)                     |
|          | デジタル作画実習 (11)<br>11                       | 41 デジタル作画実習 (41)                     |
|          | 12 デジタル作画実習 (12)                          | 42 デジタル作画実習 (42)                     |
|          | 13 デジタル作画実習 (13)                          | 43 デジタル作画実習 (43)                     |
|          | 14 デジタル作画実習 (14)                          | 44 デジタル作画実習 (44)                     |
| 授業計画     | 15   デジタル作画実習(15)                         | 45 デジタル作画実習 (45)                     |
|          | 16 デジタル作画実習 (16)                          | 46 デジタル作画実習 (46)                     |
|          | デジタル作画実習(17)<br>17                        | 47  デジタル作画実習(47)                     |
|          | デジタル作画実習(18)<br>18                        | 48  デジタル作画実習(48)                     |
|          | デジタル作画実習 (19)<br>19                       | 49 デジタル作画実習 (49)                     |
|          | 20<br>┃デジタル作画実習(20)                       | 50 デジタル作画実習 (50)                     |
|          | デジタル作画実習 (21)<br>21                       | 51 デジタル作画実習 (51)                     |
|          | デジタル作画実習 (22)<br>22                       | 52 デジタル作画実習 (52)                     |
|          | 23 デジタル作画実習 (23)                          | 53   デジタル作画実習 (53)                   |
|          | デジタル作画実習(24)<br>24                        | 54   デジタル作画実習(54)                    |
|          | 25 デジタル作画実習 (25)                          | 55 デジタル作画実習 (55)                     |
|          | 26   デジタル作画実習(26)<br>27<br> デジタル作画実習 (27) | 56  デジタル作画実習(56)<br>57 デジタル作画実習 (57) |
|          | 28 デジタル作画実習 (28)                          | 58 デジタル作画実習 (58)                     |
|          | 29  デジタル作画実習(29)                          | 59  デジタル作画実習(59)                     |
|          | 30 デジタル作画実習 (30)                          | 60 デジタル作画実習(60)                      |
| 成績評価方法   |                                           |                                      |
| (試験実施方法) | 課題制作100% 課題制作における得点で評価                    |                                      |
| 備考       |                                           |                                      |

授業概要(シラバス)

| タイトル               | 内容                        |         |
|--------------------|---------------------------|---------|
| 授業科目               | マンガ原稿制作 I                 |         |
| 実務家教員授業            |                           |         |
| 学部・学科              | 情報技術学科 (1年制夜間部)           |         |
| 履修年次               | 1年次                       |         |
| 開講学期               | 通年                        |         |
| 科目区分               | 選択                        |         |
| 授業方法               | 実習                        |         |
| 授業時間               | 150時間                     |         |
| 授業コマ数              | 7577                      |         |
| 授業概要               | 各自が志望する雑誌に向けての作品を制作する     |         |
| 授業の進め方             | 有識者の指導による実習               |         |
| 達成目標               | 出張編集部にて作品講評を受ける           |         |
| 教科書                | なし                        |         |
| 実務家教員の紹介           |                           |         |
|                    | 61 デジタル作画実習 (61)          | 91      |
|                    | 62 デジタル作画実習 (62)          | 92      |
|                    | 63 デジタル作画実習 (63)          | 93      |
|                    | 64 デジタル作画実習 (64)          | 94      |
|                    | 65 デジタル作画実習 (65)          | 95      |
|                    | 66 デジタル作画実習 (66)          | 96      |
|                    | 67 デジタル作画実習 (67)          | 97      |
|                    | 68 デジタル作画実習 (68)          | 98      |
|                    | 69 デジタル作画実習 (69)          | 99      |
|                    | 70 デジタル作画実習 (70)          | 100     |
|                    | 71 デジタル作画実習 (71)          | 101     |
|                    | 72 デジタル作画実習 (72)          | 102     |
|                    | 73 デジタル作画実習 (73)          | 103     |
|                    | 74 デジタル作画実習 (74)          | 104     |
| 授業計画               | 75<br>デジタル作画実習 (75)       | 105     |
|                    | 76                        | 106     |
|                    | $77\,$                    | $107\,$ |
|                    | $78\,$                    | 108     |
|                    | 79                        | 109     |
|                    | 80                        | 110     |
|                    | 81                        | 111     |
|                    | $82\,$                    | 112     |
|                    | 83                        | 113     |
|                    | 84                        | 114     |
|                    | 85                        | 115     |
|                    | 86                        | 116     |
|                    | 87                        | 117     |
|                    | 88                        | 118     |
|                    | 89                        | 119     |
|                    | 90                        | 120     |
| 成績評価方法<br>(試験実施方法) | 課題制作における得点で評価<br>課題制作100% |         |
| 備考                 |                           |         |

授業概要(シラバス)

| タイトル               | 内容                                     |                                      |
|--------------------|----------------------------------------|--------------------------------------|
| 授業科目               | マンガ原稿制作Ⅱ                               |                                      |
| 実務家教員授業            |                                        |                                      |
| 学部・学科              | 情報技術学科 (1年制夜間部)                        |                                      |
| 履修年次               | 1年次                                    |                                      |
| 開講学期               | 通年                                     |                                      |
| 科目区分               | 選択                                     |                                      |
| 授業方法               | 実習                                     |                                      |
| 授業時間               | 120時間                                  |                                      |
| 授業コマ数              | 6 0 $\exists \forall$                  |                                      |
|                    | 各自が志望する雑誌に向けての作品を制作する                  |                                      |
| 授業概要               |                                        |                                      |
| 授業の進め方             | 有識者の指導による実習                            |                                      |
| 達成目標               | 出張編集部にて作品講評を受ける                        |                                      |
| 教科書                | なし                                     |                                      |
| 実務家教員の紹介           |                                        |                                      |
|                    | デジタル原稿制作 (1)<br>1                      | 31 デジタル原稿制作 (31)                     |
|                    | 2<br> デジタル原稿制作(2)                      | 32 デジタル原稿制作 (32)                     |
|                    | 3<br> デジタル原稿制作(3)                      | 33 デジタル原稿制作 (33)                     |
|                    | デジタル原稿制作 (4)<br>4                      | 34 デジタル原稿制作 (34)                     |
|                    | デジタル原稿制作 (5)<br>5                      | 35   デジタル原稿制作 (35)                   |
|                    | デジタル原稿制作 (6)<br>6                      | 36 デジタル原稿制作 (36)                     |
|                    | デジタル原稿制作 (7)<br>7                      | 37 デジタル原稿制作 (37)                     |
|                    | 8<br> デジタル原稿制作(8)<br>9<br>デジタル原稿制作 (9) | 38  デジタル原稿制作(38)<br>39 デジタル原稿制作 (39) |
|                    | 10 デジタル原稿制作 (10)                       | 40 デジタル原稿制作 (40)                     |
|                    | デジタル原稿制作(11)<br>11                     | 41 デジタル原稿制作 (41)                     |
|                    | 12<br>■デジタル原稿制作(12)                    | 42 デジタル原稿制作 (42)                     |
|                    | 13 デジタル原稿制作 (13)                       | 43 デジタル原稿制作 (43)                     |
|                    | 14 デジタル原稿制作 (14)                       | 44 デジタル原稿制作 (44)                     |
|                    | デジタル原稿制作 (15)<br>15                    | 45 デジタル原稿制作 (45)                     |
| 授業計画               | 16 デジタル原稿制作 (16)                       | 46 デジタル原稿制作 (46)                     |
|                    | デジタル原稿制作(17)<br>17                     | 47  デジタル原稿制作(47)                     |
|                    | デジタル原稿制作(18)<br>18                     | 48  デジタル原稿制作(48)                     |
|                    | 19<br> デジタル原稿制作 (19)                   | 49<br> デジタル原稿制作 (49)                 |
|                    | 20<br>■デジタル原稿制作(20)                    | 50  デジタル原稿制作(50)                     |
|                    | デジタル原稿制作 (21)<br>21                    | デジタル原稿制作 (51)<br>51                  |
|                    | デジタル原稿制作 (22)<br>22                    | 52<br>デジタル原稿制作 (52)                  |
|                    | デジタル原稿制作(23)<br>23                     | 53  デジタル原稿制作 (53)                    |
|                    | デジタル原稿制作(24)<br>24                     | 54  デジタル原稿制作(54)                     |
|                    | デジタル原稿制作(25)<br>25                     | 55  デジタル原稿制作(55)                     |
|                    | 26<br> デジタル原稿制作(26)                    | 56  デジタル原稿制作(56)                     |
|                    | 27<br> デジタル原稿制作(27)                    | デジタル原稿制作 (57)<br>57                  |
|                    | デジタル原稿制作 (28)<br>28                    | 58 デジタル原稿制作 (58)                     |
|                    | デジタル原稿制作(29)<br>29                     | 59  デジタル原稿制作(59)                     |
|                    | 30 デジタル原稿制作(30)                        | $60$  デジタル原稿制作(60)                   |
| 成績評価方法<br>(試験実施方法) | 課題制作100% 課題制作における得点で評価                 |                                      |
| 備考                 |                                        |                                      |

授業概要(シラバス)

| タイトル                     | 内容                                                                                                    |  |
|--------------------------|----------------------------------------------------------------------------------------------------|--|
| 授業科目                     | デジタル演習 I                                                                                                    |  |
| 実務家教員授業                  |                                                                                                    |  |
| 学部・学科                    | 情報技術学科 (1年制夜間部)                                                                                                    |  |
| 履修年次                     | 1年次                                                                                                    |  |
| 開講学期                     | 前期                                                                                                    |  |
| 科目区分                     | 選択                                                                                                    |  |
| 授業方法                     | 実習                                                                                                    |  |
| 授業時間                     | 120時間                                                                                                    |  |
| 授業コマ数                    | 6 0 $\exists \forall$                                                                                                    |  |
| 授業概要                     | 企業へ提出するのに必要なポートフォリオをのクオリティを上げる                                                                                                    |  |
| 授業の進め方                   | 有識者の指導による実習                                                                                                    |  |
| 達成目標                     | イラスト制作技術の向上を目指す                                                                                                    |  |
| 教科書                      | なし                                                                                                    |  |
| 実務家教員の紹介                 |                                                                                                    |  |
| 授業計画                     | 作品制作 (1)<br>31 作品制作 (31)<br>1<br>2<br>32 作品制作 (32)<br>作品制作 (2)<br>3<br>33 作品制作 (33)<br>作品制作 (3)<br>34 作品制作 (34)<br>作品制作 (4)<br>4<br>作品制作 (5)<br>35 作品制作 (35)<br>5<br>作品制作 (6)<br>36 作品制作 (36)<br>6<br>作品制作 (7)<br>37 作品制作 (37)<br>7<br>38 作品制作 (38)<br>8<br>作品制作 (8)<br>作品制作(9)<br>39 作品制作 (39)<br>9<br>10 作品制作 (10)<br>40 作品制作 (40)<br>作品制作 (11)<br>41 作品制作 (41)<br>11<br>12<br>作品制作 (12)<br>42 作品制作 (42)<br>13 作品制作 (13)<br>43 作品制作 (43)<br>14 作品制作 (14)<br>44 作品制作 (44)<br>作品制作 (15)<br>45 作品制作 (45)<br>15<br>16 作品制作 (16)<br>46 作品制作 (46)<br>作品制作 (17)<br>47 作品制作 (47)<br>17<br>作品制作 (18)<br>48 作品制作 (48)<br>18<br>作品制作 (19)<br>49 作品制作 (49)<br>19<br>20<br>作品制作 (20)<br>50 作品制作 (50)<br>作品制作 (21)<br>作品制作 (51)<br>21<br>51<br>作品制作 (22)<br>52 作品制作 (52)<br>22<br>作品制作 (23)<br>53 作品制作 (53)<br>23<br>24<br>作品制作 (24)<br>54 作品制作 (54)<br>55 作品制作 (55)<br>25<br>作品制作 (25)<br>26 作品制作 (26)<br>56 作品制作 (56) |  |
| 成績評価方法<br>(試験実施方法)<br>備考 | 58 作品制作 (58)<br>28<br>作品制作 (28)<br>29<br>作品制作 (29)<br>59 作品制作 (59)<br>作品制作 (30)<br>60 作品制作 (60)<br>30<br>課題制作100% 課題制作における得点で評価                                                                                                    |  |
|                          |                                                                                                    |  |

授業概要(シラバス)

| タイトル               | 内容                              |                              |
|--------------------|---------------------------------|------------------------------|
| 授業科目               | デジタル演習II                        |                              |
| 実務家教員授業            |                                 |                              |
| 学部・学科              | 情報技術学科 (1年制夜間部)                 |                              |
| 履修年次               | 1年次                             |                              |
| 開講学期               | 通年                              |                              |
| 科目区分               | 選択                              |                              |
| 授業方法               | 実習                              |                              |
| 授業時間               | 120時間                           |                              |
| 授業コマ数              | 6 0 $\exists \forall$           |                              |
| 授業概要               | 企業へ提出するのに必要なポートフォリオをのクオリティを上げる  |                              |
| 授業の進め方             | 有識者の指導による実習                     |                              |
| 達成目標               | イラスト制作技術の向上を目指す                 |                              |
| 教科書                | なし                              |                              |
| 実務家教員の紹介           |                                 |                              |
|                    | 作品制作 (1)<br>1                   | 31 作品制作 (31)                 |
|                    | 2<br>作品制作 (2)                   | 32 作品制作 (32)                 |
|                    | 3<br>作品制作 (3)                   | 33 作品制作 (33)                 |
|                    | 作品制作 (4)<br>4                   | 34 作品制作 (34)                 |
|                    | 作品制作 (5)<br>5                   | 35 作品制作 (35)                 |
|                    | 作品制作 (6)<br>6                   | 36 作品制作 (36)                 |
|                    | 作品制作 (7)<br>7                   | 37 作品制作 (37)                 |
|                    | 8<br>作品制作 (8)                   | 38 作品制作 (38)                 |
|                    | 作品制作(9)<br>9                    | 39 作品制作 (39)                 |
|                    | 10 作品制作 (10)                    | 40 作品制作 (40)                 |
|                    | 作品制作 (11)<br>11                 | 41 作品制作 (41)                 |
|                    | 12<br>作品制作 (12)                 | 42 作品制作 (42)                 |
|                    | 13 作品制作 (13)<br>14 作品制作 (14)    | 43 作品制作 (43)<br>44 作品制作 (44) |
|                    |                                 |                              |
| 授業計画               | 作品制作 (15)<br>15<br>16 作品制作 (16) | 45 作品制作 (45)<br>46 作品制作 (46) |
|                    | 作品制作 (17)<br>17                 | 47 作品制作 (47)                 |
|                    | 作品制作 (18)<br>18                 | 48 作品制作 (48)                 |
|                    | 作品制作 (19)<br>19                 | 49 作品制作 (49)                 |
|                    | 20<br>作品制作 (20)                 | 50 作品制作 (50)                 |
|                    | 作品制作 (21)<br>21                 | 作品制作 (51)<br>51              |
|                    | 作品制作 (22)<br>22                 | 52 作品制作 (52)                 |
|                    | 作品制作 (23)<br>23                 | 53 作品制作 (53)                 |
|                    | 24<br>作品制作 (24)                 | 54 作品制作 (54)                 |
|                    | 25<br>作品制作 (25)                 | 55 作品制作 (55)                 |
|                    | 26 作品制作 (26)                    | 56 作品制作 (56)                 |
|                    | 27<br>作品制作 (27)                 | 作品制作 (57)<br>57              |
|                    | 28<br>作品制作 (28)                 | 58 作品制作 (58)                 |
|                    | 29<br>作品制作 (29)                 | 59 作品制作 (59)                 |
|                    | 作品制作 (30)<br>30                 | 60 作品制作 (60)                 |
| 成績評価方法<br>(試験実施方法) | 課題制作100% 課題制作における得点で評価          |                              |
|                    |                                 |                              |
| 備考                 |                                 |                              |

授業概要(シラバス)

| タイトル     | 内容                             |                              |  |
|----------|--------------------------------|------------------------------|--|
| 授業科目     | デジタル演習Ⅲ                        |                              |  |
| 実務家教員授業  |                                |                              |  |
| 学部・学科    | 情報技術学科 (1年制夜間部)                |                              |  |
| 履修年次     | 1年次                            |                              |  |
| 開講学期     | 後期                             |                              |  |
| 科目区分     | 選択                             |                              |  |
| 授業方法     | 実習                             |                              |  |
| 授業時間     | 90時間                           |                              |  |
| 授業コマ数    | 4577                           |                              |  |
| 授業概要     | 企業へ提出するのに必要なポートフォリオをのクオリティを上げる |                              |  |
| 授業の進め方   | 有識者の指導による実習                    |                              |  |
| 達成目標     | イラスト制作技術の向上を目指す                |                              |  |
| 教科書      | なし                             |                              |  |
| 実務家教員の紹介 |                                |                              |  |
|          | 作品制作 (1)<br>1                  | 31 作品制作 (31)                 |  |
|          | 2<br>作品制作 (2)                  | 32 作品制作 (32)                 |  |
|          | 3<br>作品制作 (3)                  | 33 作品制作 (33)                 |  |
|          | 作品制作 (4)<br>4                  | 34 作品制作 (34)                 |  |
|          | 作品制作 (5)<br>5                  | 35 作品制作 (35)                 |  |
|          | 作品制作 (6)<br>6<br>作品制作 (7)<br>7 | 36 作品制作 (36)<br>37 作品制作 (37) |  |
|          | 作品制作 (8)<br>8                  | 38 作品制作 (38)                 |  |
|          | 作品制作(9)<br>9                   | 39 作品制作 (39)                 |  |
|          | 10 作品制作 (10)                   | 40 作品制作 (40)                 |  |
|          | 作品制作 (11)<br>11                | 41 作品制作 (41)                 |  |
|          | 12<br>作品制作 (12)                | 42 作品制作 (42)                 |  |
|          | 13 作品制作 (13)                   | 43 作品制作 (43)                 |  |
|          | 14 作品制作 (14)                   | 44 作品制作 (44)                 |  |
|          | 作品制作 (15)<br>15                | 作品制作 (45)<br>45              |  |
| 授業計画     | 16 作品制作 (16)                   | 46                           |  |
|          | 17<br>作品制作 (17)                | 47                           |  |
|          | 作品制作 (18)<br>18                | 48                           |  |
|          | 19<br>作品制作 (19)                | 49                           |  |
|          | 20<br>作品制作 (20)                | 50                           |  |
|          | 作品制作 (21)<br>21                | 51                           |  |
|          | 22<br>作品制作 (22)                | 52                           |  |
|          | 23 作品制作 (23)                   | 53                           |  |
|          | 作品制作 (24)<br>24                | 54                           |  |
|          | 25 作品制作 (25)                   | 55                           |  |
|          | 26 作品制作 (26)                   | 56                           |  |
|          | 27<br>作品制作 (27)                | 57                           |  |
|          | 28 作品制作 (28)                   | 58                           |  |
|          | 作品制作 (29)<br>29                | 59                           |  |
| 成績評価方法   | 30 作品制作 (30)                   | 60                           |  |
| (試験実施方法) | 課題制作100% 課題制作における得点で評価         |                              |  |
| 備考       |                                |                              |  |

授業概要(シラバス)

| タイトル     | 内容                                                                                                    |                                                                                                    |
|----------|----------------------------------------------------------------------------------------------------|----------------------------------------------------------------------------------------------------|
| 授業科目     | ポートフォリオ応用 I                                                                                                    |                                                                                                    |
| 実務家教員授業  |                                                                                                    |                                                                                                    |
| 学部・学科    | 情報技術学科 (1年制夜間部)                                                                                                    |                                                                                                    |
| 履修年次     | 1年次                                                                                                    |                                                                                                    |
| 開講学期     | 通年                                                                                                    |                                                                                                    |
| 科目区分     | 選択                                                                                                    |                                                                                                    |
| 授業方法     | 実習                                                                                                    |                                                                                                    |
| 授業時間     | 150時間                                                                                                    |                                                                                                    |
| 授業コマ数    | 7577                                                                                                    |                                                                                                    |
| 授業概要     | 企業へ提出するのに必要なポートフォリオをのクオリティを上げる                                                                                                    |                                                                                                    |
| 授業の進め方   | 有識者の指導による実習                                                                                                    |                                                                                                    |
| 達成目標     | 自分の作品を体系立てて整理し、効果的な見せ方を工夫してポートフォリオを完成させる                                                                                                    |                                                                                                    |
| 教科書      | なし                                                                                                    |                                                                                                    |
| 実務家教員の紹介 |                                                                                                    |                                                                                                    |
| 授業計画     | 1<br>ポートフォリオ制作 (1)<br>2<br>ポートフォリオ制作 (2)<br>3<br>ポートフォリオ制作 (3)<br>ポートフォリオ制作 (4)<br>4<br>5<br>ポートフォリオ制作 (5)<br>ポートフォリオ制作 (6)<br>6<br>ポートフォリオ制作 (7)<br>7<br>8<br>ポートフォリオ制作 (8)<br>9<br>ポートフォリオ制作(9)<br>10 ポートフォリオ制作 (10)<br> ポートフォリオ制作(11)<br>11<br>12 ポートフォリオ制作 (12)<br>13 ポートフォリオ制作 (13)<br>14 ポートフォリオ制作 (14)<br>15 ポートフォリオ制作 (15)<br>16 ポートフォリオ制作 (16)<br>┃ポートフォリオ制作(17)<br>17<br>ポートフォリオ制作 (18)<br>18<br>19<br>ポートフォリオ制作 (19)<br>20<br>■ポートフォリオ制作(20)<br>ポートフォリオ制作 (21)<br>21<br>22<br>ポートフォリオ制作 (22)<br>23 I<br> ポートフォリオ制作(23)<br>■ポートフォリオ制作(24)<br>24<br>25  ポートフォリオ制作(25)<br>26  ポートフォリオ制作(26)<br>27<br> ポートフォリオ制作(27)<br>28 ポートフォリオ制作 (28)<br>29  ポートフォリオ制作(29) | 31 ポートフォリオ制作 (31)<br>32 ポートフォリオ制作 (32)<br>33 ポートフォリオ制作 (33)<br>34 ポートフォリオ制作 (34)<br>35 ポートフォリオ制作 (35)<br>36 ポートフォリオ制作 (36)<br>37 ポートフォリオ制作 (37)<br>38 ポートフォリオ制作 (38)<br>39 ポートフォリオ制作 (39)<br>40 ポートフォリオ制作 (40)<br>41 ポートフォリオ制作 (41)<br>42 ポートフォリオ制作 (42)<br>43 ポートフォリオ制作 (43)<br>44 ポートフォリオ制作 (44)<br>45 ポートフォリオ制作 (45)<br>46 ポートフォリオ制作 (46)<br>47 ポートフォリオ制作(47)<br>48 ポートフォリオ制作(48)<br>49 ポートフォリオ制作(49)<br>50 ポートフォリオ制作 (50)<br>51 ポートフォリオ制作 (51)<br>52 ポートフォリオ制作 (52)<br>53 ポートフォリオ制作(53)<br>54 ポートフォリオ制作 (54)<br>55 ポートフォリオ制作 (55)<br>56 ポートフォリオ制作 (56)<br>57 ポートフォリオ制作 (57)<br>58 ポートフォリオ制作 (58)<br>59 ポートフォリオ制作 (59) |
| 成績評価方法   | 30 ポートフォリオ制作 (30)                                                                                                    | 60 ポートフォリオ制作(60)                                                                                                    |
| (試験実施方法) | 課題制作100% 課題制作における得点で評価                                                                                                    |                                                                                                    |
| 備考       |                                                                                                    |                                                                                                    |

授業概要(シラバス)

| タイトル     | 内容                                       |            |  |  |
|----------|------------------------------------------|------------|--|--|
| 授業科目     | ポートフォリオ応用I                               |            |  |  |
| 実務家教員授業  |                                          |            |  |  |
| 学部・学科    | 情報技術学科 (1年制夜間部)                          |            |  |  |
| 履修年次     | 1年次                                      |            |  |  |
| 開講学期     | 通年                                       |            |  |  |
| 科目区分     | 選択                                       |            |  |  |
| 授業方法     | 実習                                       |            |  |  |
| 授業時間     | 150時間                                    |            |  |  |
| 授業コマ数    | 7577                                     |            |  |  |
| 授業概要     | 企業へ提出するのに必要なポートフォリオをのクオリティを上げる           |            |  |  |
| 授業の進め方   | 有識者の指導による実習                              |            |  |  |
| 達成目標     | 自分の作品を体系立てて整理し、効果的な見せ方を工夫してポートフォリオを完成させる |            |  |  |
| 教科書      | なし                                       |            |  |  |
| 実務家教員の紹介 |                                          |            |  |  |
|          | 61 ポートフォリオ制作 (61)                        | 91         |  |  |
|          | 62 ポートフォリオ制作 (62)                        | 92         |  |  |
|          | 63 ポートフォリオ制作 (63)                        | 93         |  |  |
|          | 64 ポートフォリオ制作 (64)                        | 94         |  |  |
|          | 65 ポートフォリオ制作 (65)                        | 95         |  |  |
|          | 66 ポートフォリオ制作 (66)                        | 96         |  |  |
|          | 67 ポートフォリオ制作 (67)                        | 97         |  |  |
|          | 68 ポートフォリオ制作 (68)                        | 98         |  |  |
|          | 69 ポートフォリオ制作 (69)                        | 99         |  |  |
|          | 70 ポートフォリオ制作 (70)                        | 100        |  |  |
|          | 71 ポートフォリオ制作 (71)                        | 101        |  |  |
|          | 72 ポートフォリオ制作 (72)                        | 102        |  |  |
|          | 73 ポートフォリオ制作 (73)                        | 103        |  |  |
|          | 74 ポートフォリオ制作 (74)                        | 104        |  |  |
| 授業計画     | 75<br>ポートフォリオ制作 (75)                     | 105        |  |  |
|          | 76                                       | 106        |  |  |
|          | $77\,$                                   | 107        |  |  |
|          | 78                                       | 108        |  |  |
|          | 79                                       | 109        |  |  |
|          | 80                                       | 110        |  |  |
|          | 81                                       | 111        |  |  |
|          | $82\,$                                   | 112        |  |  |
|          | 83                                       | 113        |  |  |
|          | 84                                       | 114        |  |  |
|          | 85                                       | 115        |  |  |
|          | 86<br>87                                 | 116        |  |  |
|          | 88                                       | 117<br>118 |  |  |
|          | 89                                       | 119        |  |  |
|          | 90                                       | 120        |  |  |
| 成績評価方法   |                                          |            |  |  |
| (試験実施方法) | 課題制作100%<br>課題制作における得点で評価                |            |  |  |
| 備考       |                                          |            |  |  |

授業概要(シラバス)

| タイトル     | 内容                                                                                                    |                                                                                                    |  |  |
|----------|----------------------------------------------------------------------------------------------------|----------------------------------------------------------------------------------------------------|--|--|
| 授業科目     | ポートフォリオ応用Ⅱ                                                                                                    |                                                                                                    |  |  |
| 実務家教員授業  |                                                                                                    |                                                                                                    |  |  |
| 学部・学科    | 情報技術学科 (1年制夜間部)                                                                                                    |                                                                                                    |  |  |
| 履修年次     | 1年次                                                                                                    |                                                                                                    |  |  |
| 開講学期     | 通年                                                                                                    |                                                                                                    |  |  |
| 科目区分     | 選択                                                                                                    |                                                                                                    |  |  |
| 授業方法     | 実習                                                                                                    |                                                                                                    |  |  |
| 授業時間     | 120時間                                                                                                    |                                                                                                    |  |  |
| 授業コマ数    | 6 0 $\exists \forall$                                                                                                    |                                                                                                    |  |  |
| 授業概要     | 企業へ提出するのに必要なポートフォリオをのクオリティを上げる                                                                                                    |                                                                                                    |  |  |
| 授業の進め方   | 有識者の指導による実習                                                                                                    |                                                                                                    |  |  |
| 達成目標     | 自分の作品を体系立てて整理し、効果的な見せ方を工夫してポートフォリオを完成させる                                                                                                    |                                                                                                    |  |  |
| 教科書      | なし                                                                                                    |                                                                                                    |  |  |
| 実務家教員の紹介 |                                                                                                    |                                                                                                    |  |  |
| 授業計画     | 1<br>ポートフォリオ制作 (1)<br>2<br>ポートフォリオ制作 (2)<br>3<br>ポートフォリオ制作 (3)<br>ポートフォリオ制作 (4)<br>4<br>5<br>ポートフォリオ制作 (5)<br>ポートフォリオ制作 (6)<br>6<br>ポートフォリオ制作 (7)<br>7<br>8<br>ポートフォリオ制作 (8)<br>9<br>ポートフォリオ制作(9)<br>10 ポートフォリオ制作 (10)<br> ポートフォリオ制作(11)<br>11<br>12 ポートフォリオ制作 (12)<br>13 ポートフォリオ制作 (13)<br>14 ポートフォリオ制作 (14)<br>15 ポートフォリオ制作 (15)<br>16 ポートフォリオ制作 (16)<br>┃ポートフォリオ制作(17)<br>17<br>ポートフォリオ制作 (18)<br>18<br>19<br>ポートフォリオ制作 (19)<br>20<br> ポートフォリオ制作(20)<br>ポートフォリオ制作 (21)<br>21<br>22<br>ポートフォリオ制作 (22)<br>23 I<br> ポートフォリオ制作(23)<br>■ポートフォリオ制作(24)<br>24<br>25  ポートフォリオ制作(25)<br>26  ポートフォリオ制作(26)<br>27<br> ポートフォリオ制作(27)<br>28 ポートフォリオ制作(28)<br>29  ポートフォリオ制作(29) | 31 ポートフォリオ制作 (31)<br>32 ポートフォリオ制作 (32)<br>33 ポートフォリオ制作 (33)<br>34 ポートフォリオ制作 (34)<br>35 ポートフォリオ制作 (35)<br>36 ポートフォリオ制作 (36)<br>37 ポートフォリオ制作 (37)<br>38 ポートフォリオ制作 (38)<br>39 ポートフォリオ制作 (39)<br>40 ポートフォリオ制作 (40)<br>41 ポートフォリオ制作 (41)<br>42 ポートフォリオ制作 (42)<br>43 ポートフォリオ制作 (43)<br>44 ポートフォリオ制作 (44)<br>45 ポートフォリオ制作 (45)<br>46 ポートフォリオ制作 (46)<br>47 ポートフォリオ制作(47)<br>48 ポートフォリオ制作(48)<br>49 ポートフォリオ制作(49)<br>50 ポートフォリオ制作 (50)<br>51 ポートフォリオ制作 (51)<br>52 ポートフォリオ制作 (52)<br>53 ポートフォリオ制作(53)<br>54 ポートフォリオ制作 (54)<br>55 ポートフォリオ制作 (55)<br>56 ポートフォリオ制作 (56)<br>57 ポートフォリオ制作 (57)<br>58 ポートフォリオ制作 (58)<br>59 ポートフォリオ制作 (59) |  |  |
| 成績評価方法   | 30 ポートフォリオ制作 (30)                                                                                                    | 60 ポートフォリオ制作(60)                                                                                                    |  |  |
| (試験実施方法) | 課題制作100% 課題制作における得点で評価                                                                                                    |                                                                                                    |  |  |
| 備考       |                                                                                                    |                                                                                                    |  |  |